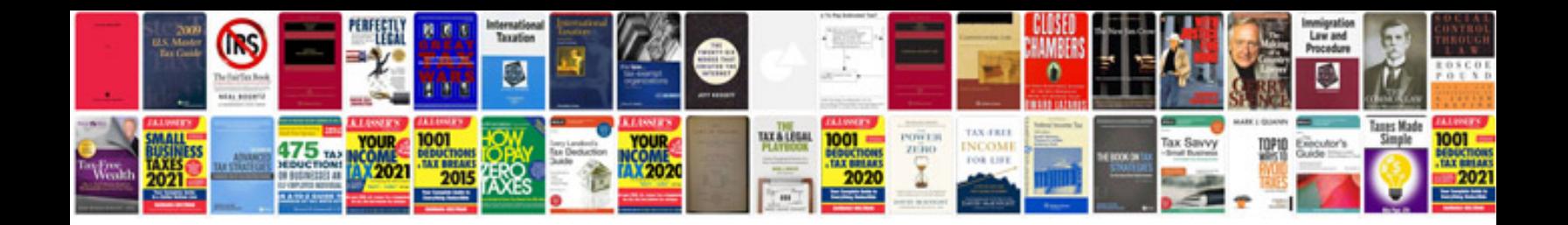

**How to save a file in format**

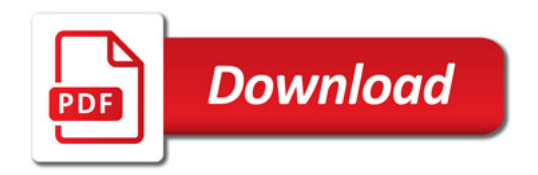

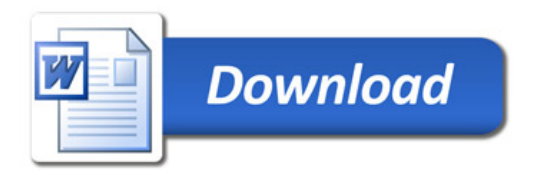